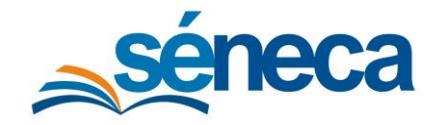

## 5 Recogida por parte de los tutores legales

Los tutores legales podrán recoger de forma telemática los cheques-libro. Para ello accederán mediante la introducción de la fecha de nacimiento del alumno y su clave iANDe en la siguiente ruta:

https://seneca.juntadeandalucia.es/seneca/puntoderecogida/index.html

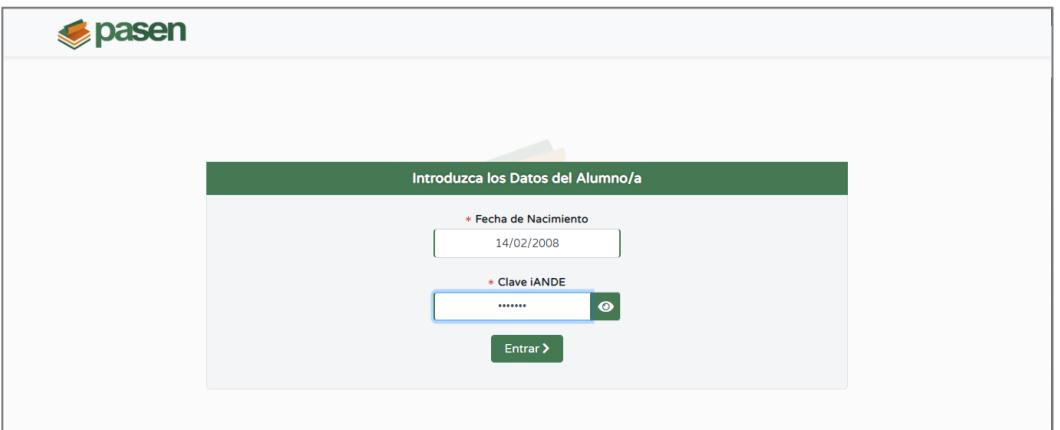

Una vez introducidos los datos de acceso, accederá a la pantalla, en la que se listarán los documentos disponibles, que podrá descargar mediante el botón de descarga.

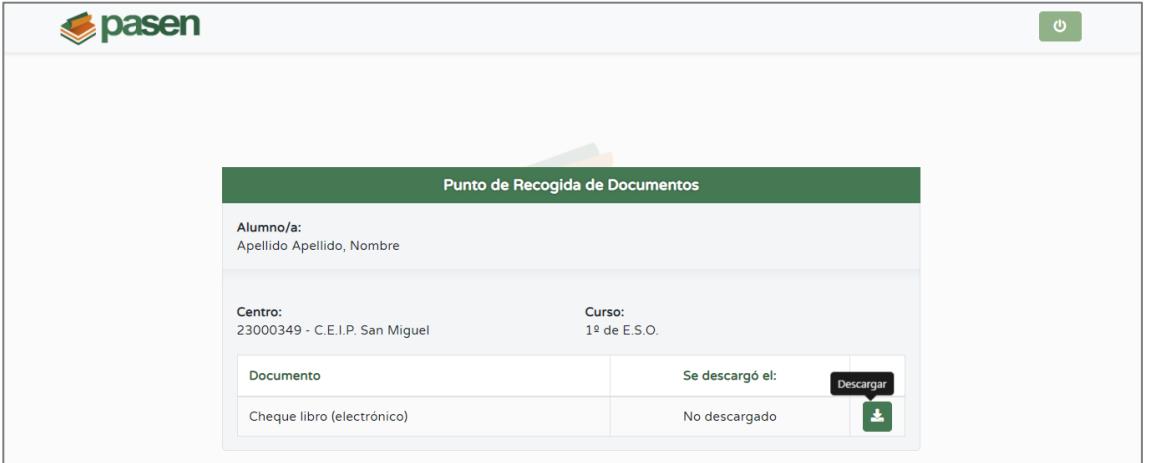

Tras la primera descarga, quedará registrada la fecha y hora, que también será visible para el centro.

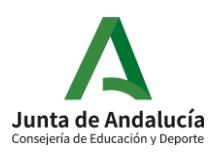

## **Punto de recogida del cheque libro**

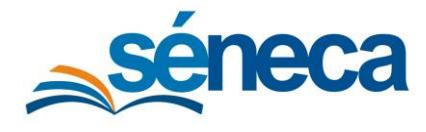

Manual de usuario

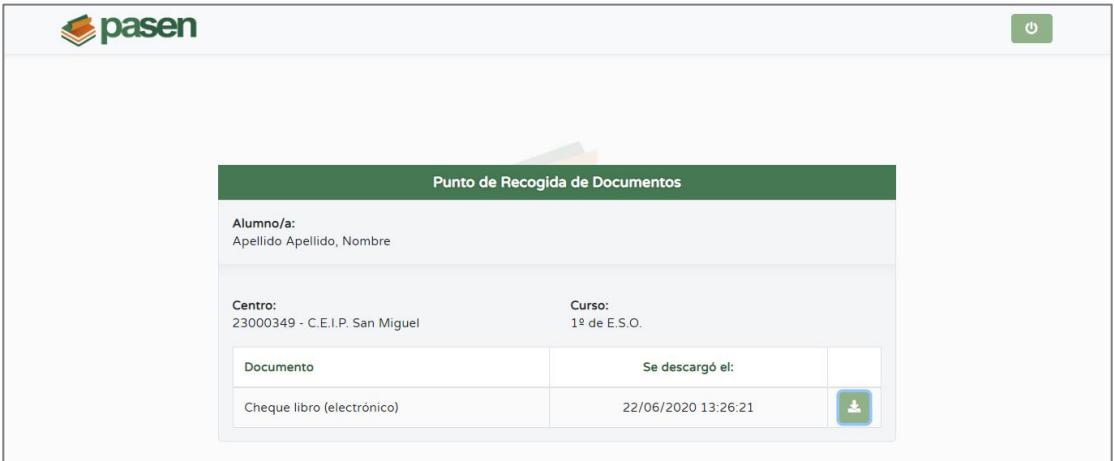

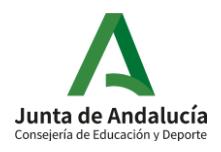